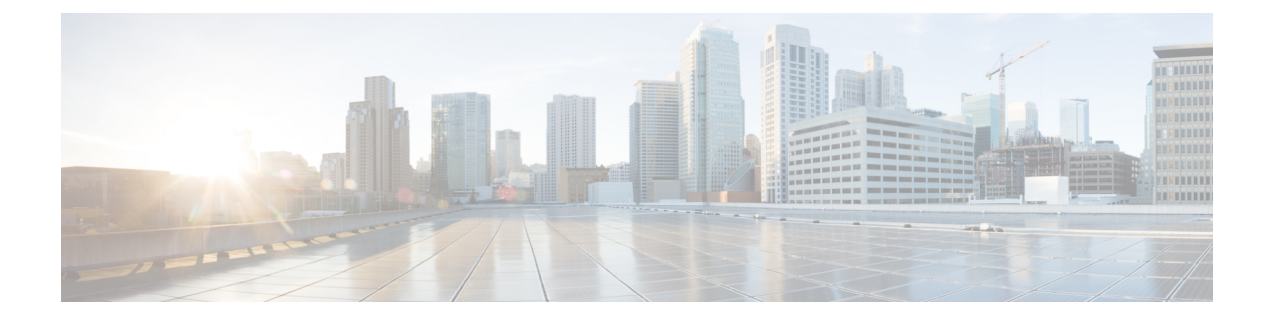

# **NETCONF Protocol Configuration Mode Commands**

The NETCONF Protocol Configuration Mode is used to configure the ConfD/NETCONF interface (server confd) with the Cisco Network Service Orchestrator (NSO) and Elastic Services Controller (ESC).

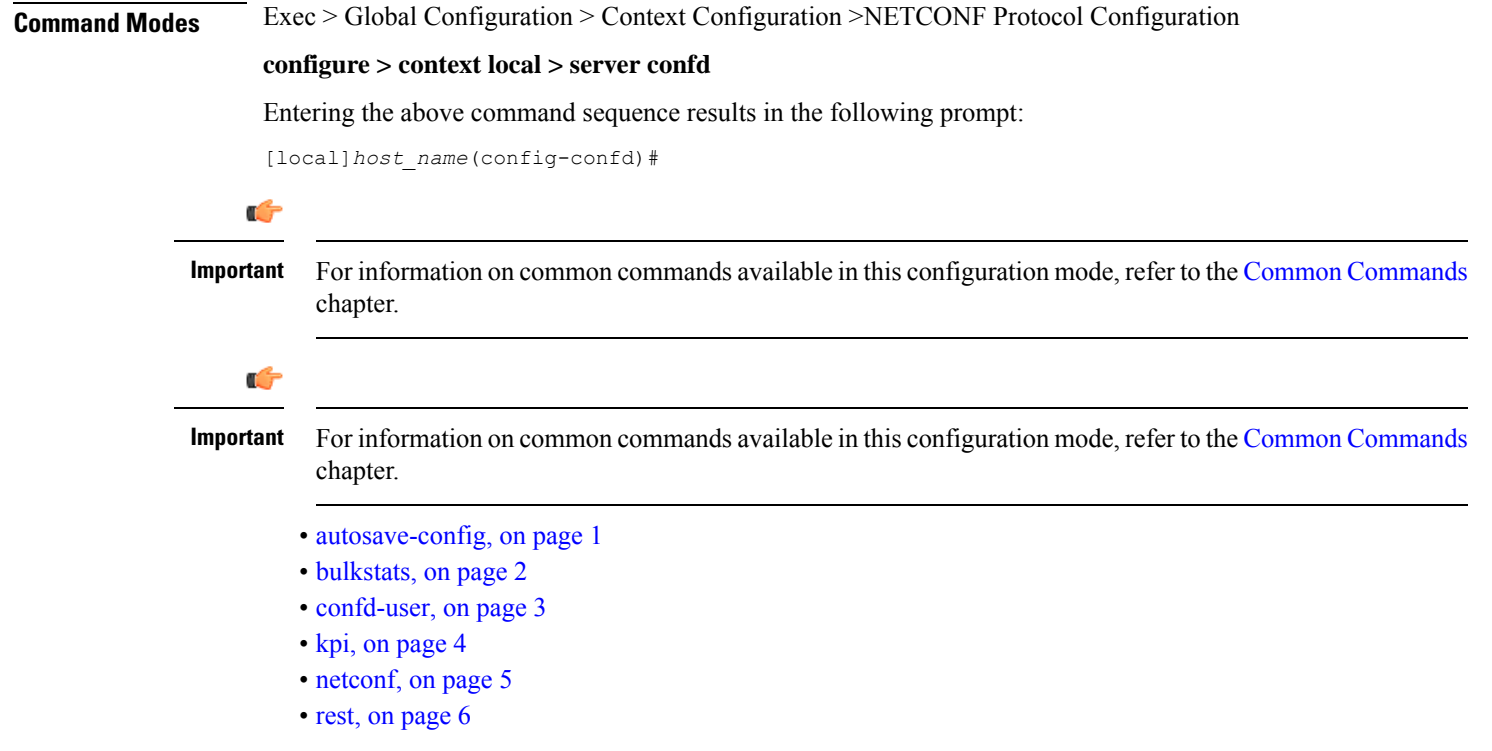

## <span id="page-0-0"></span>**autosave-config**

Automatically saves the current ConfD configuration to a specified URL whenever a change is applied by NSO through the ConfD interface. By default, this command is disabled.

I

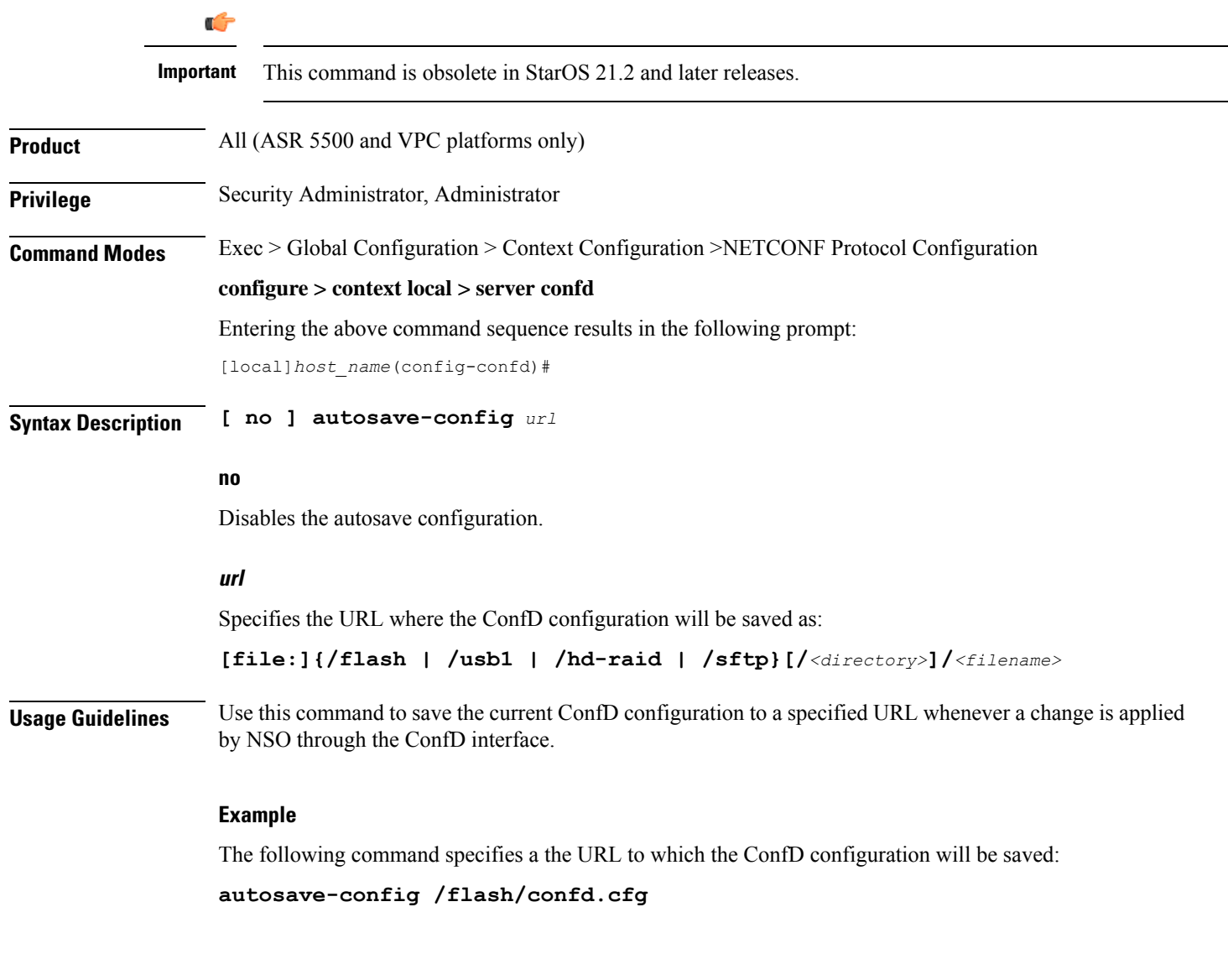

## <span id="page-1-0"></span>**bulkstats**

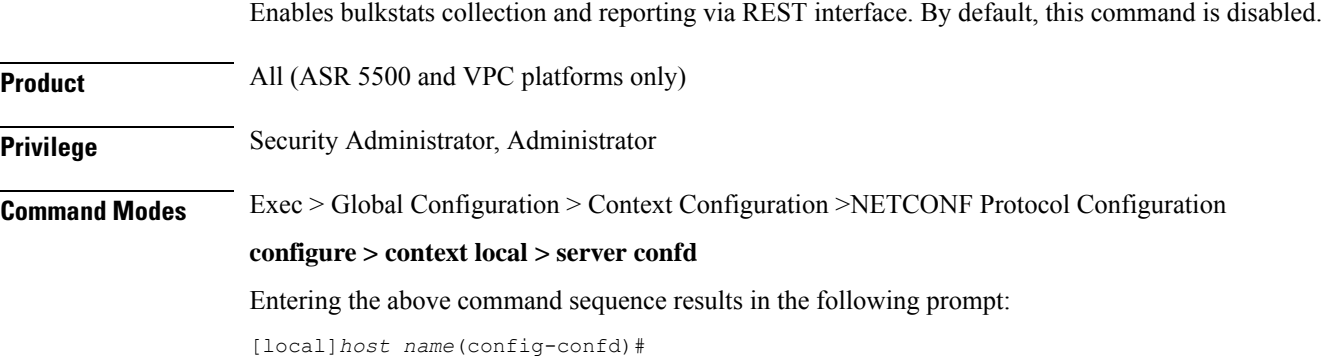

i.

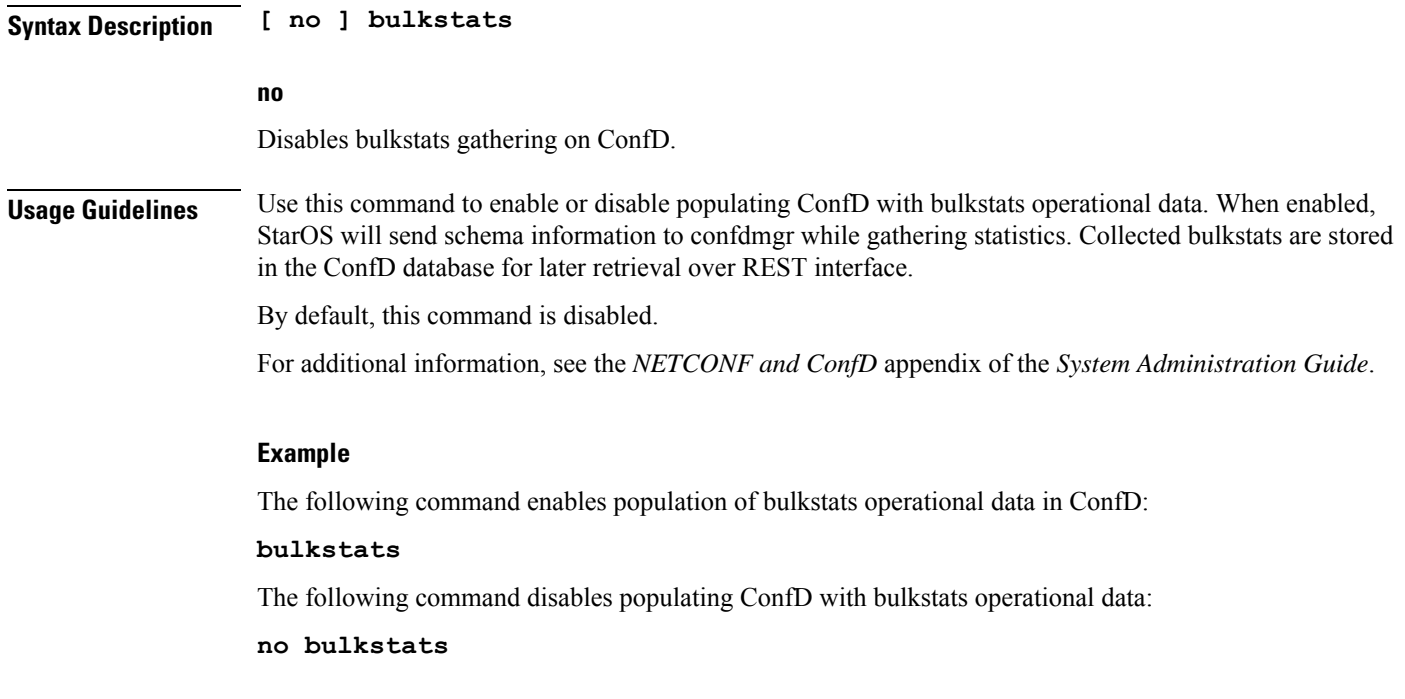

## <span id="page-2-0"></span>**confd-user**

 $\mathbf{l}$ 

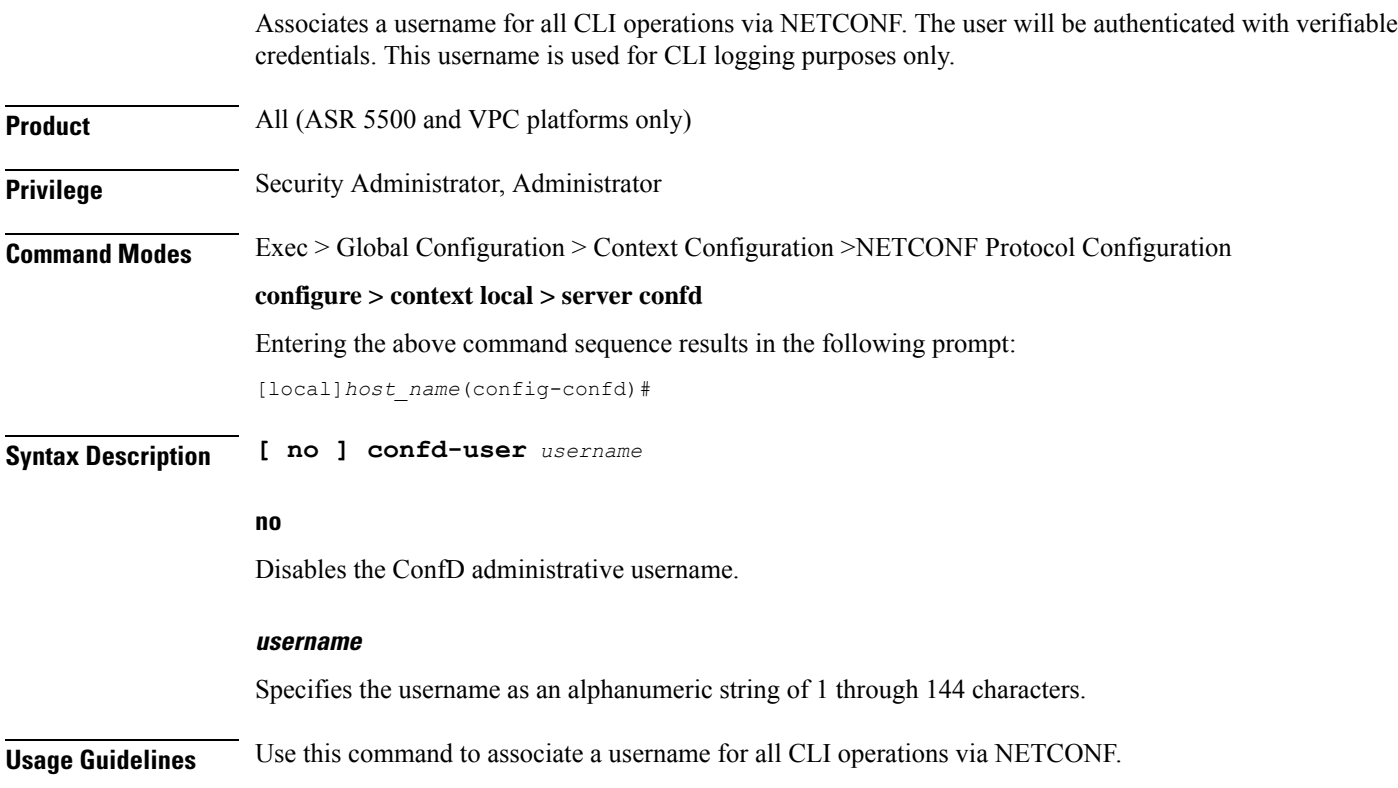

 $\mathbf I$ 

<span id="page-3-0"></span>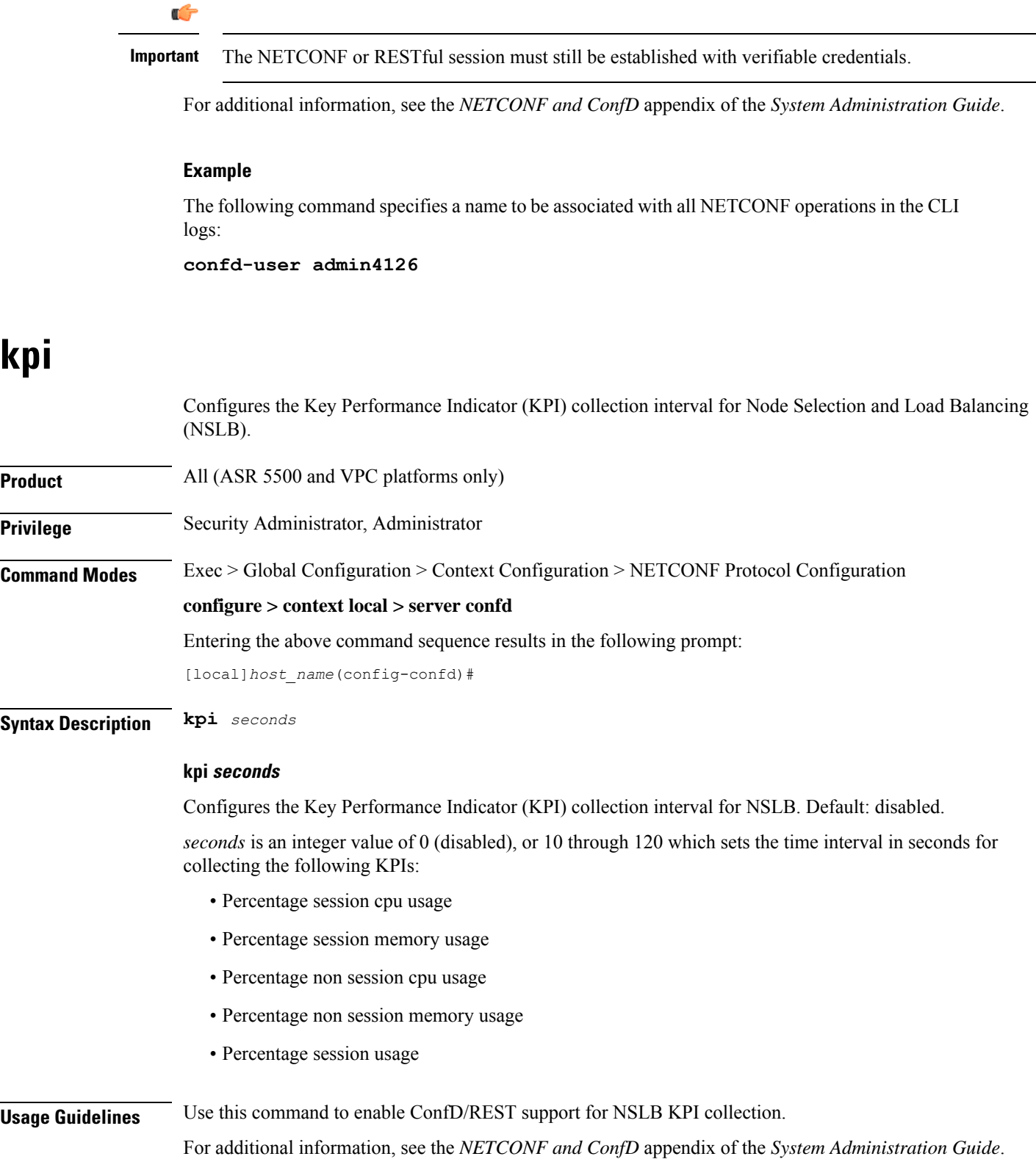

П

**kpi**

#### **Example**

The following command enables KPI collection with the collection interval of 30 seconds:

**kpi 30**

The following command disables KPI collection:

**kpi 0**

### <span id="page-4-0"></span>**netconf**

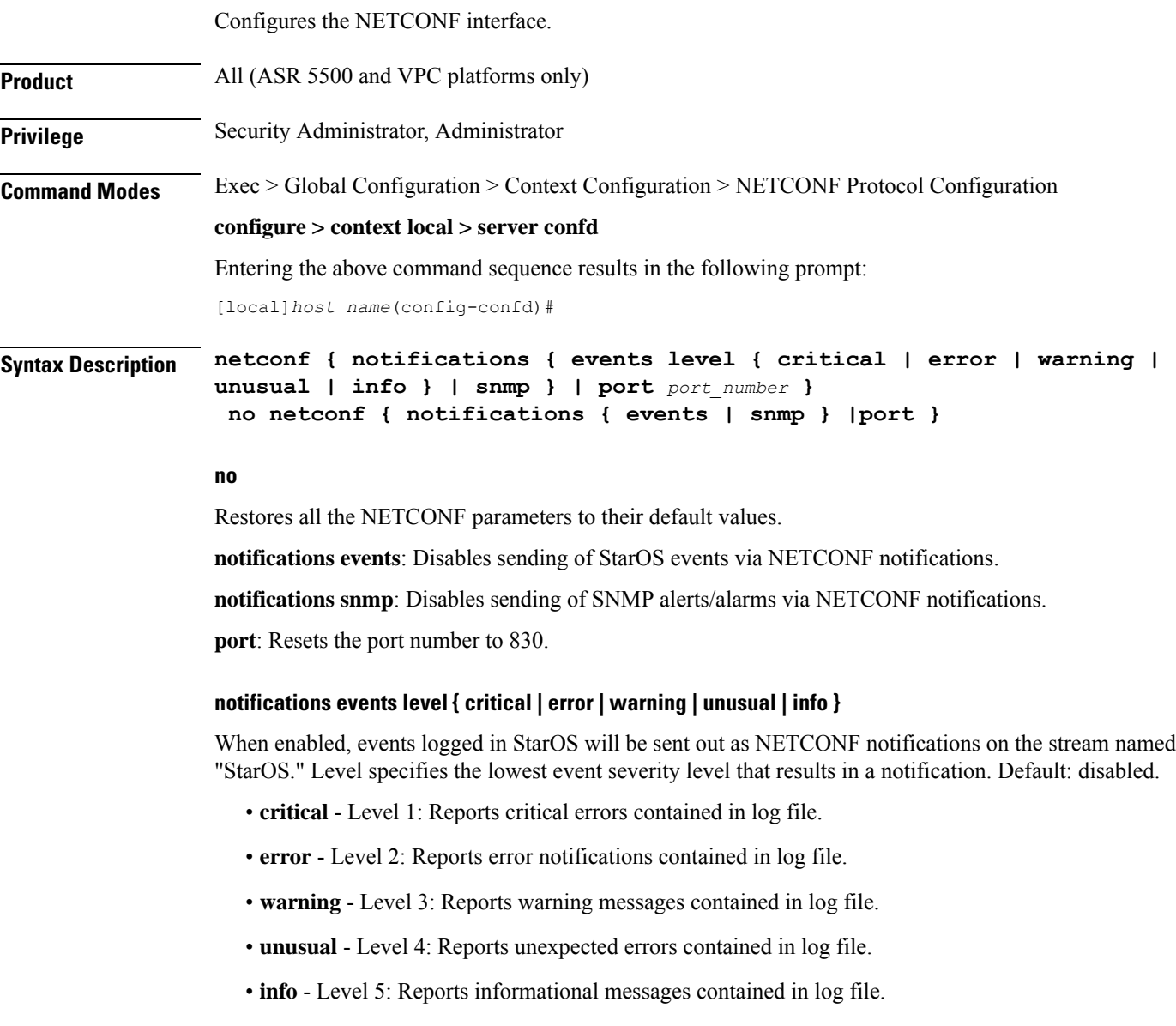

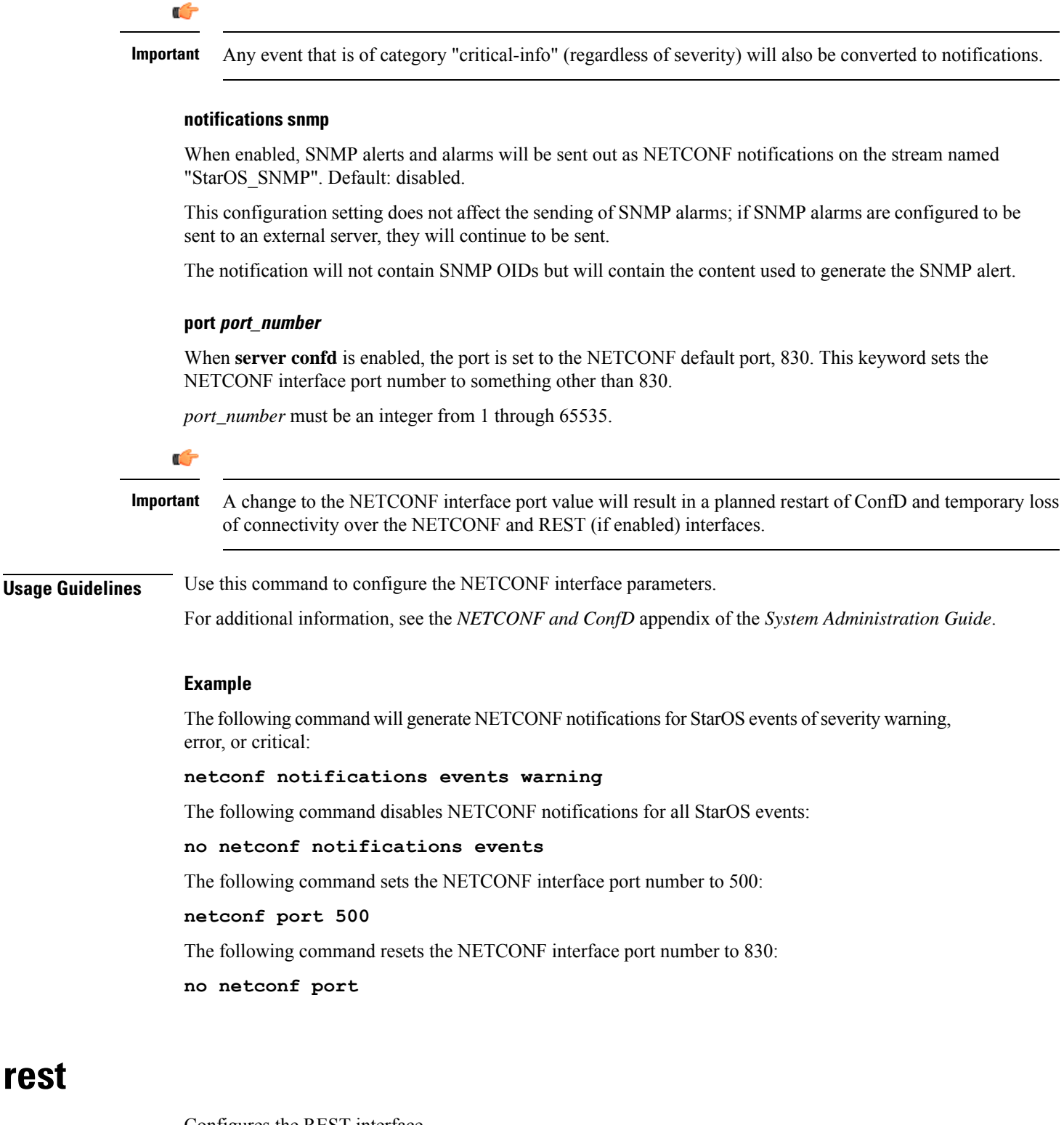

Configures the REST interface.

<span id="page-5-0"></span>**Product** All (ASR 5500 and VPC platforms only)

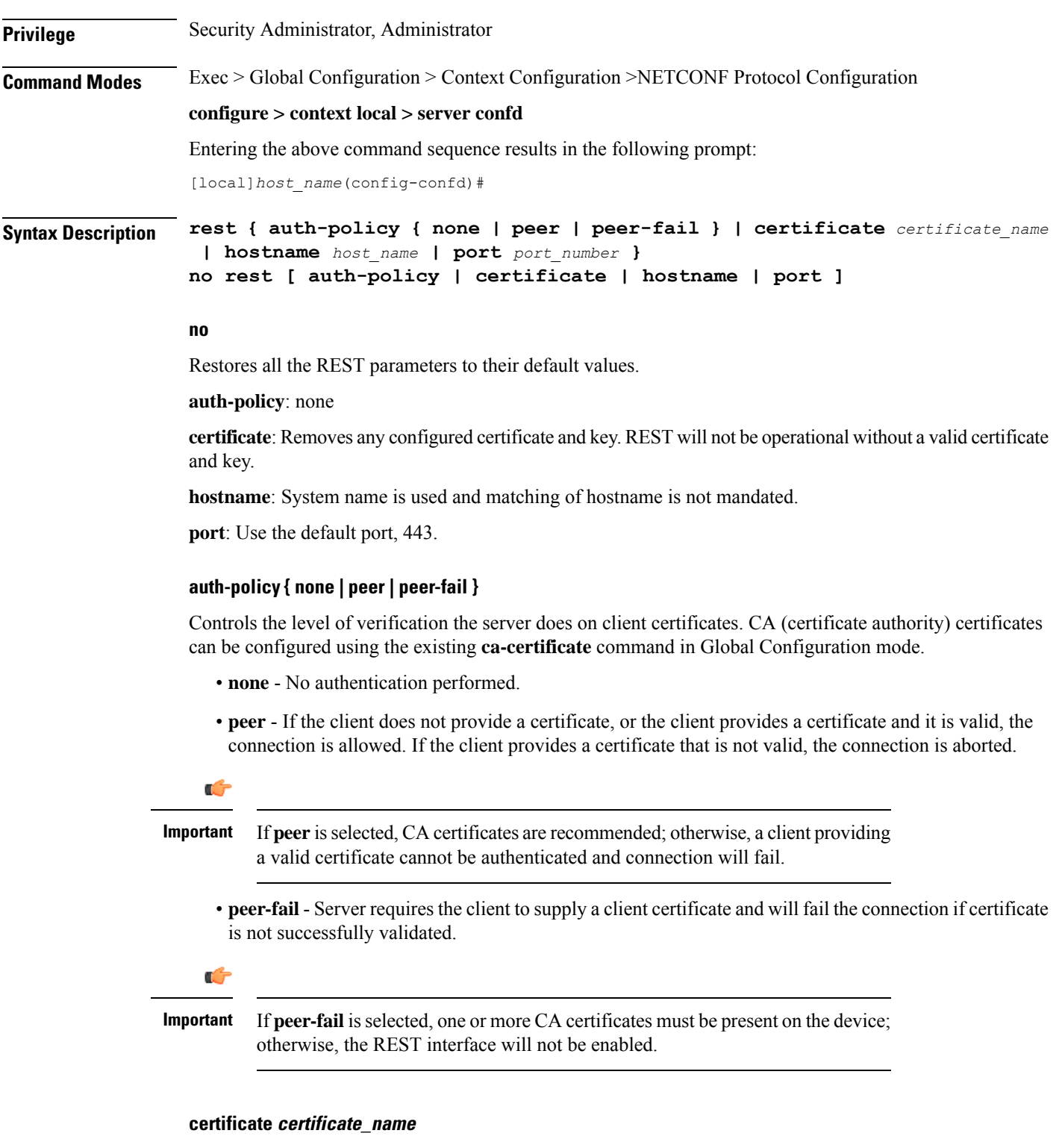

Configures certificate and private-key for REST interface.

I

*certificate\_name* is an alphanumeric string of 1 to 128 characters.

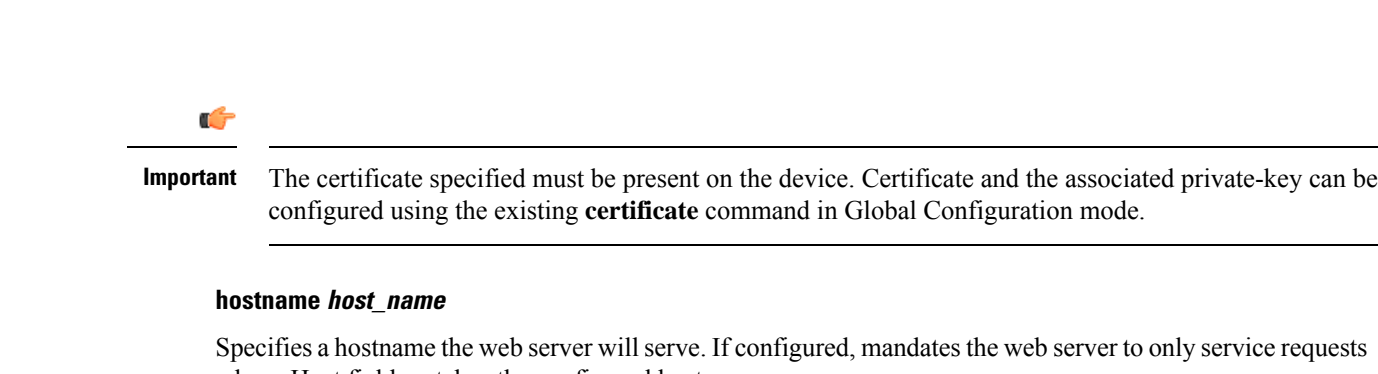

Specifies a hostname the web server will serve. If configured, mandates the web server to only service requests whose Host field matches the configured hostname.

*host\_name* is an alphanumeric string of 1 to 63 characters.

#### **port port\_number**

Sets the REST interface port number to the specified value.

*port\_number* must be an integer from 1 through 65535.

**Usage Guidelines** Use this command to configure the REST interface parameters.

#### Ú

Changes to any REST interface parameters may result in a planned restart of ConfD and temporary loss of connectivity over the NETCONF and REST (if still enabled) interfaces. **Important**

Changes to global certificates which ConfD is using while REST is enabled will also result in a restart of ConfD.

For additional information, see the *NETCONF and ConfD* appendix of the *System Administration Guide*.

#### **Example**

The following command requires the client to supply a client certificate:

#### **rest auth-policy peer-fail**

The following command specifies no client authentication is required:

#### **no rest auth-policy**

The following command specifies existing certificate box1 for the REST interface:

#### **rest certificate box1**

The following command removes any configured certificate and key. REST will not be operational without a valid certificate and key.

#### **no rest certificate**

The following command mandates the web server to only serve URLs adhering to the hostname restconf:

#### **rest hostname restconf**

The following command specifies that the system name is used and matching of hostname is not mandated:

#### **no rest hostname**

The following command sets the REST interface port number to 700:

**rest port 700**

The following command resets the REST interface port number to 443:

**no rest port**

 $\mathbf I$